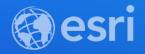

## How We Built It: Office Visits with ArcGIS Indoors & Power Automate

**Nate Bennett** 

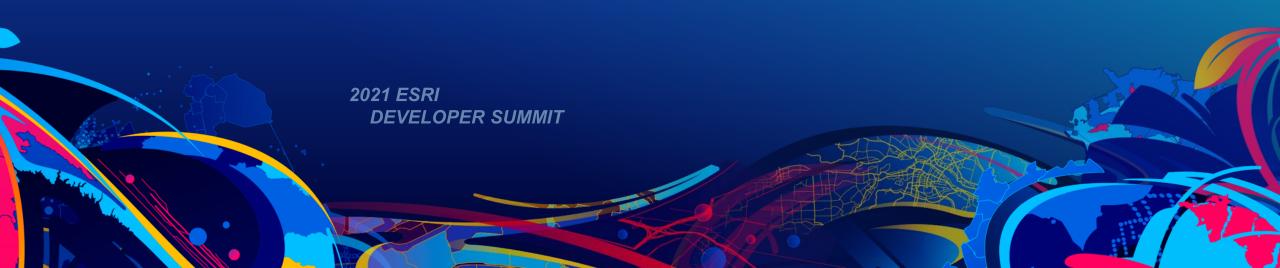

#### **Office Visits System**

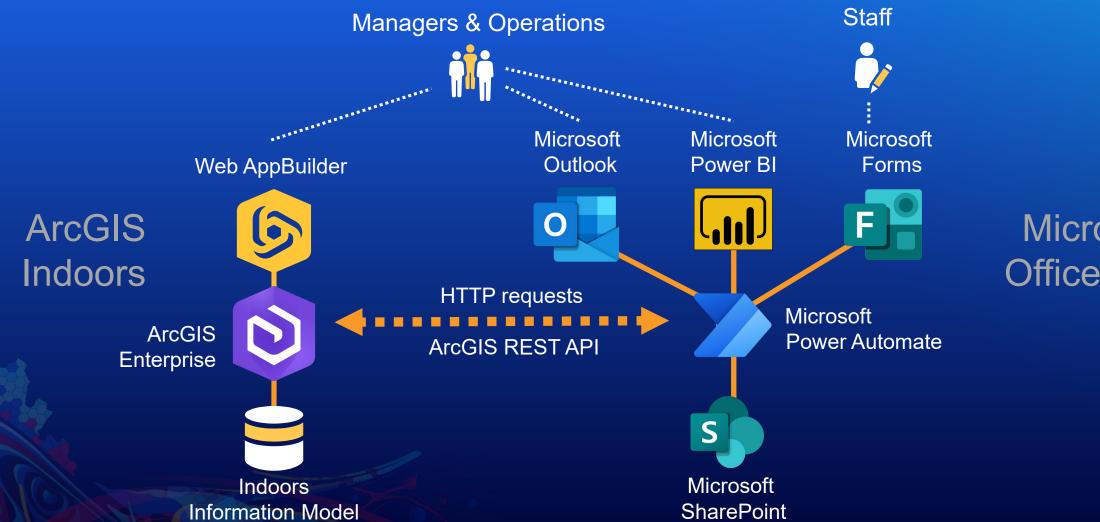

Microsoft Office 365

Working from office

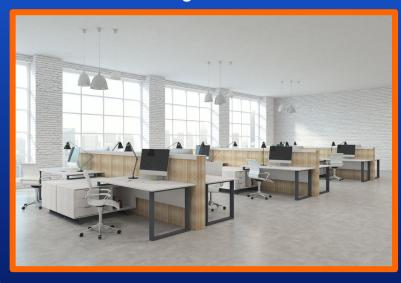

Working from office

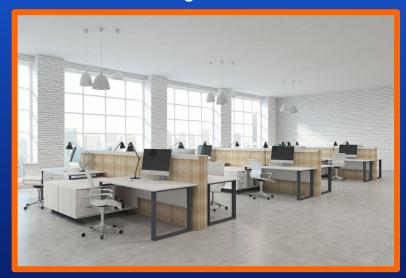

Working from home

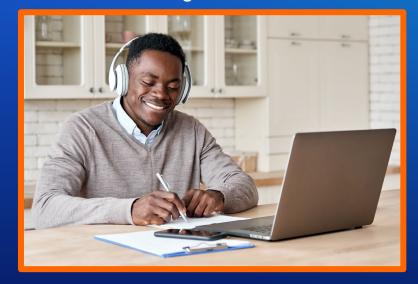

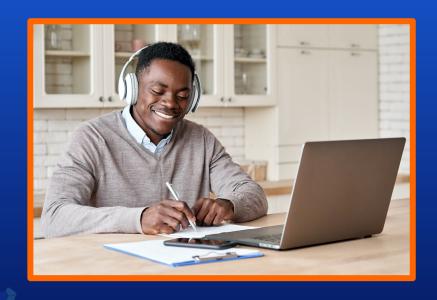

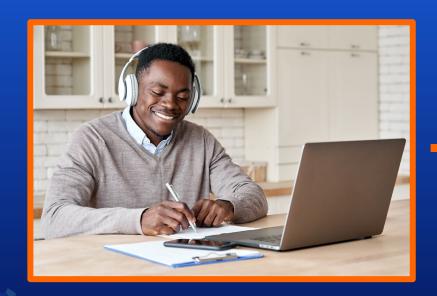

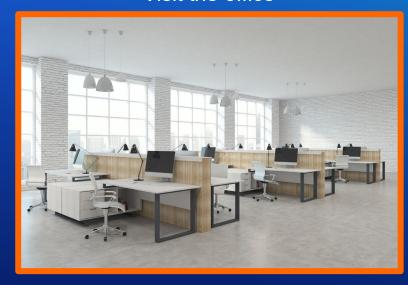

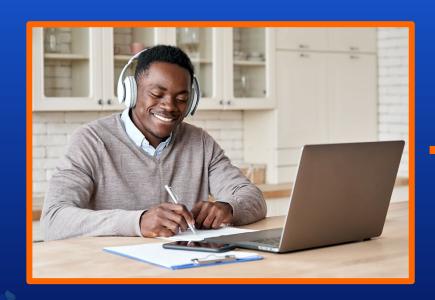

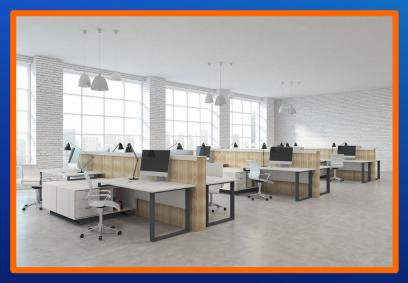

- Secure systems/workflows
- Home office "complications"

#### **ArcGIS Indoors**

**Asset, Space, and Building Management** 

Space Management Facility Operations Data Management ArcGIS Online and On-Premises

#### Dashboards

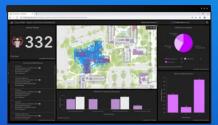

#### New & Improved

- Space Planning
- Room Booking
- ArcGIS Online
- 3rd Party Integration
- Easier and Faster

#### 3D Maps

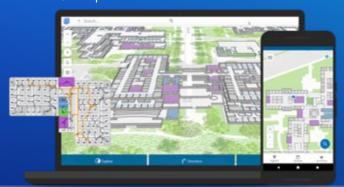

Occupant Experience

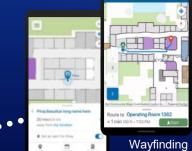

**Location Sharing** 

Wayfinding

Visualizing and Analyzing Building Interiors and Campuses

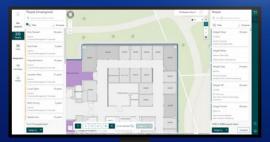

Space Planning

#### **ArcGIS Indoors**

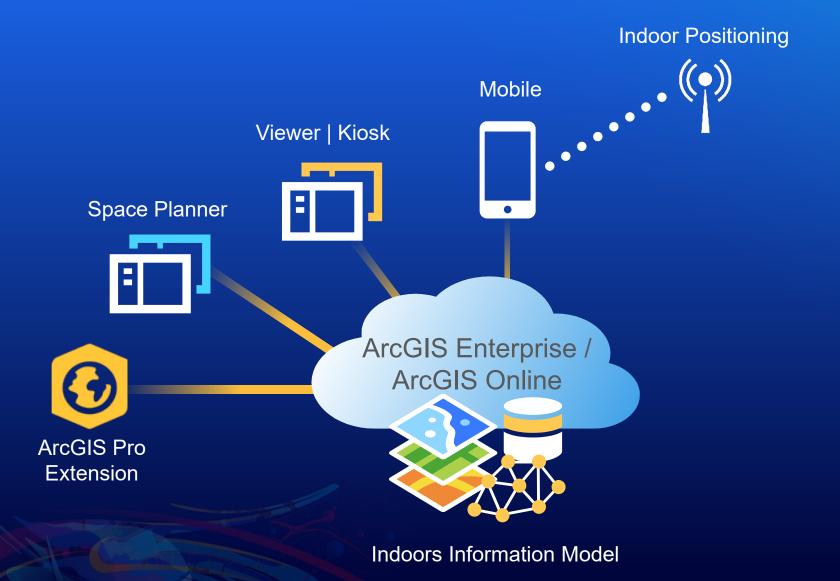

Working from home

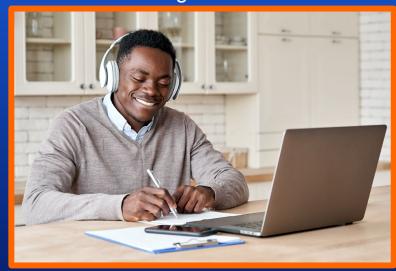

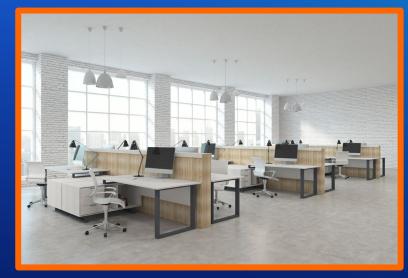

Working from home

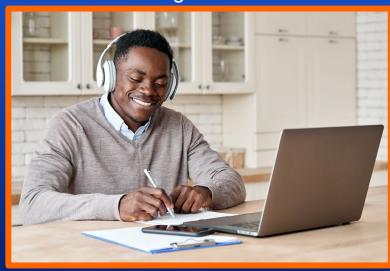

- Approvals
- Operations workflows
- Social distancing

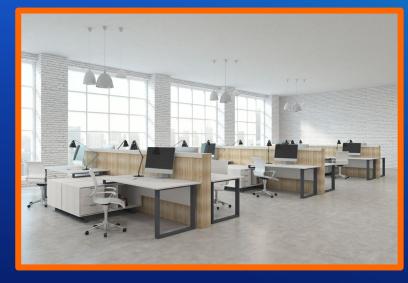

#### **ArcGIS Indoors**

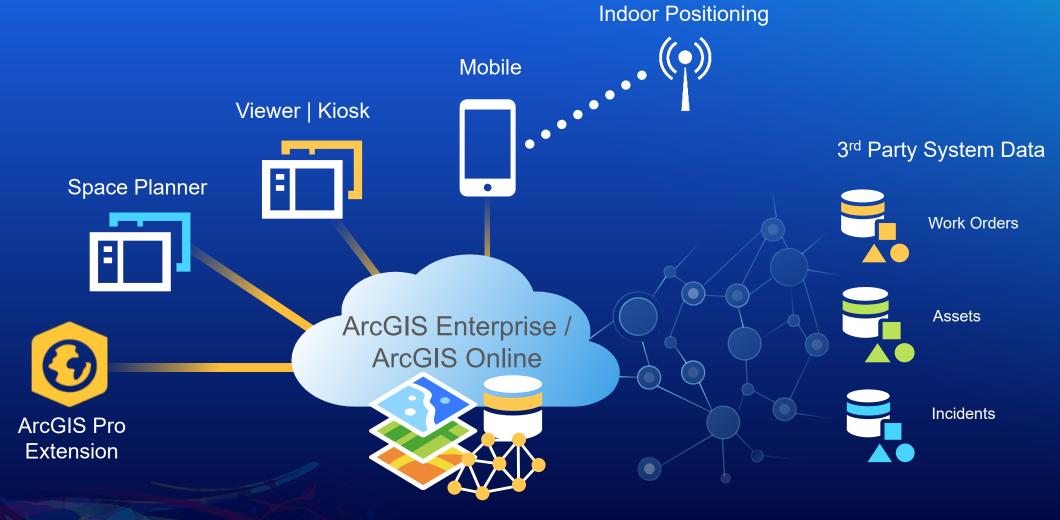

Indoors Information Model

#### **Office Visits System**

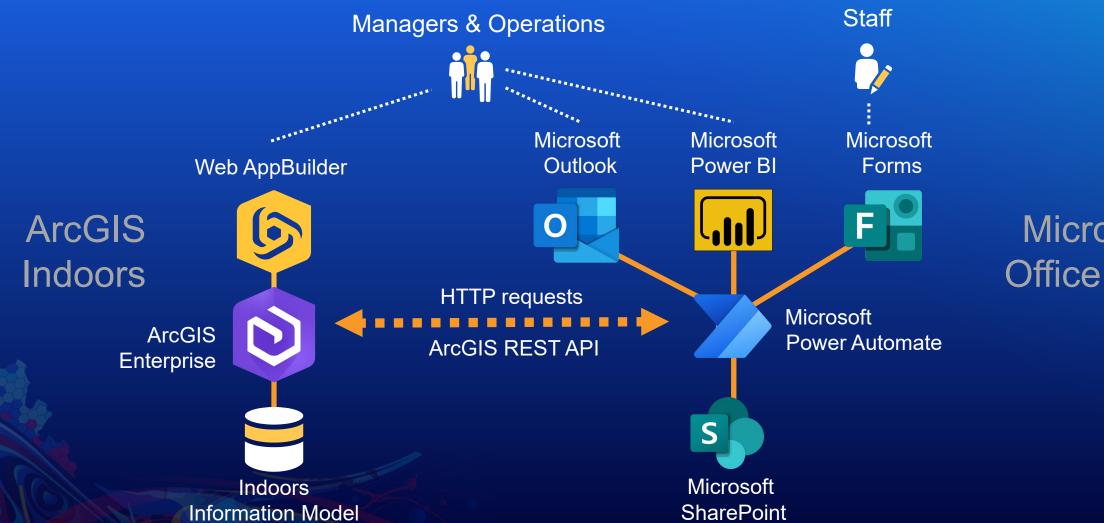

Microsoft Office 365

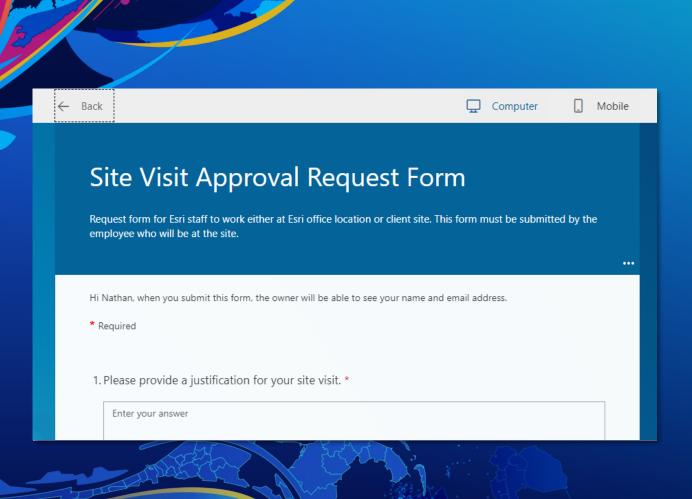

## Return to Office Experience

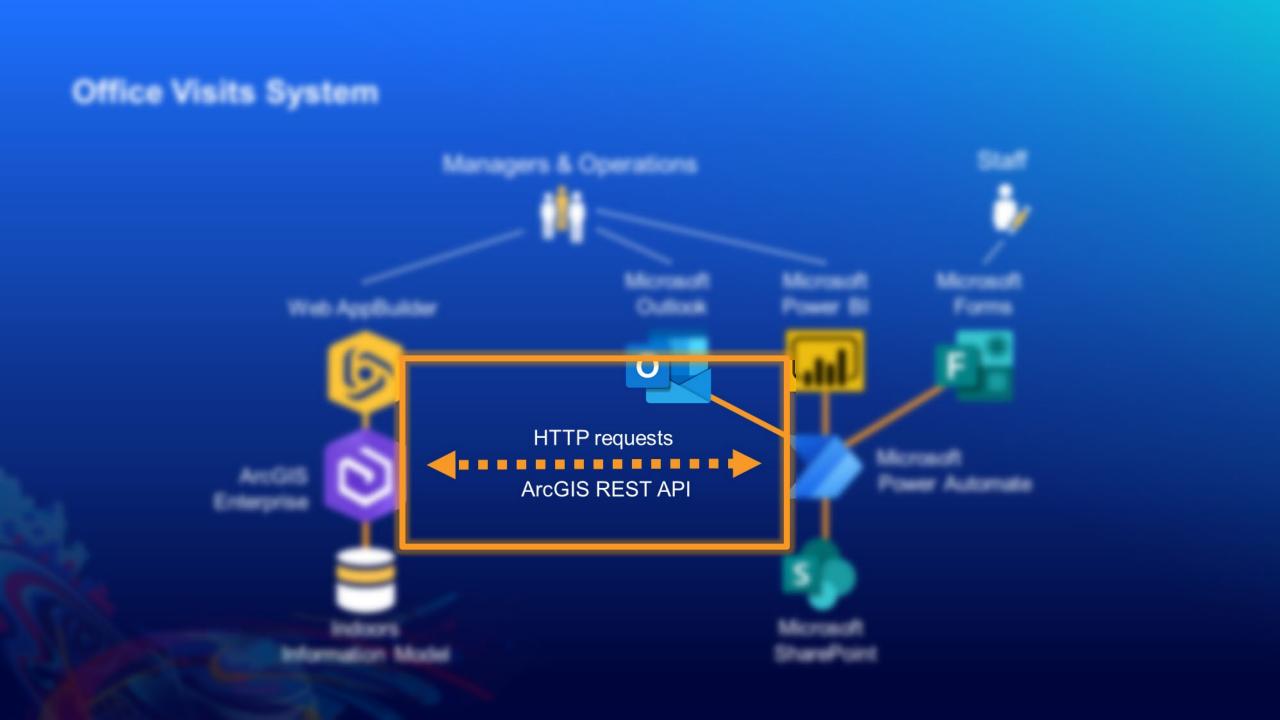

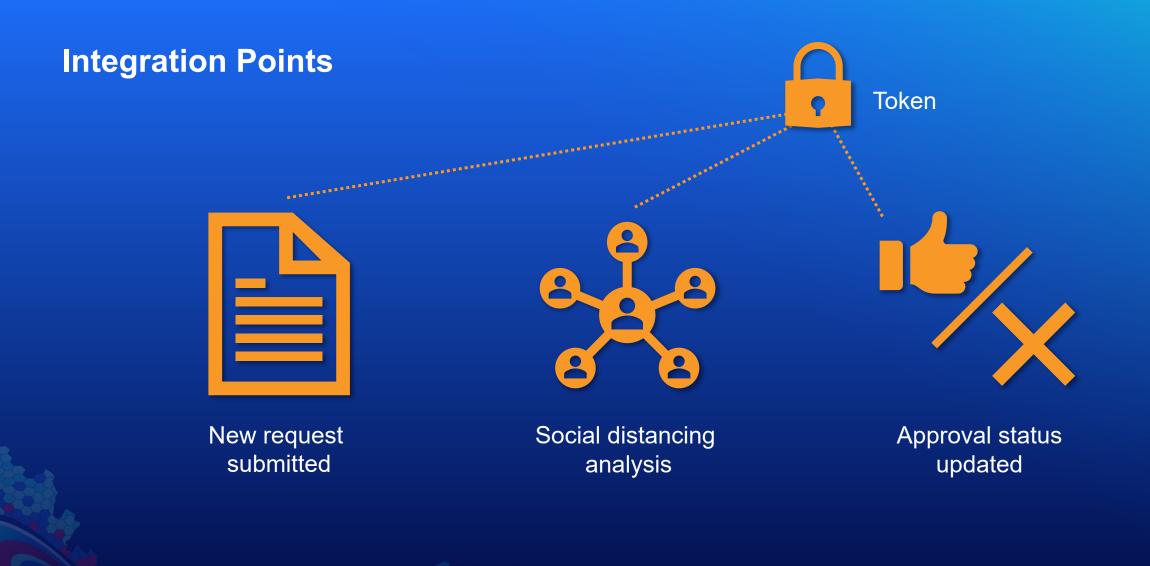

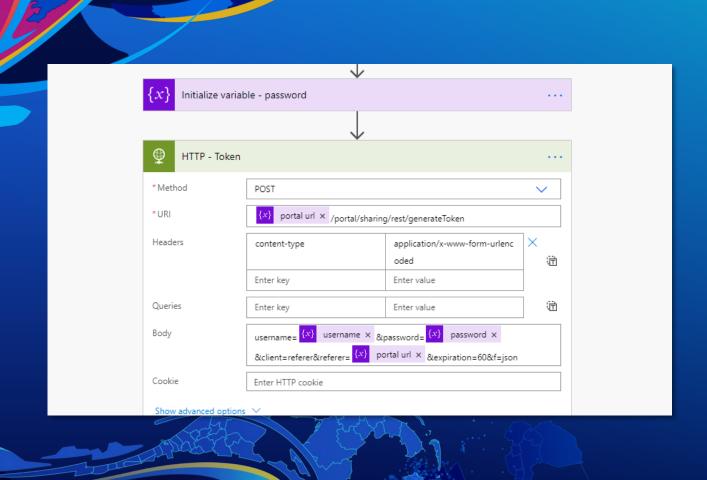

# Return to Office Integration

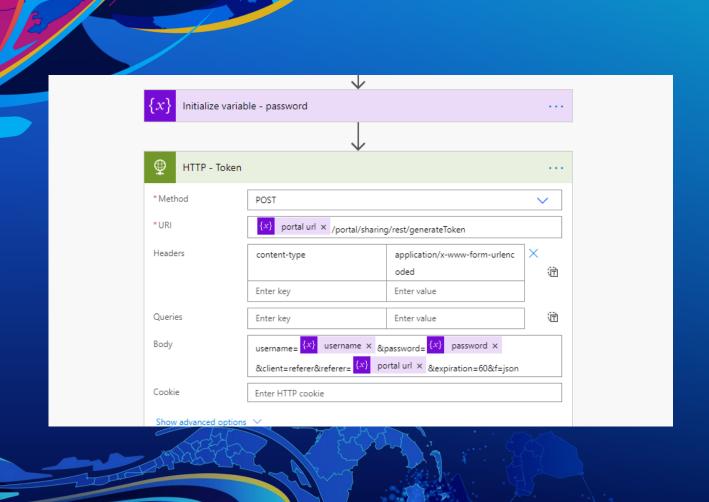

## Return to Office Integration

#### Resources

- ArcGIS Indoors <a href="https://www.esri.com/en-us/arcgis/products/arcgis-indoors/overview">https://www.esri.com/en-us/arcgis/products/arcgis-indoors/overview</a>
- ArcGIS Developers <a href="https://developers.arcgis.com/">https://developers.arcgis.com/</a>
  - Security and Authentication <a href="https://developers.arcgis.com/documentation/security-and-authentication/">https://developers.arcgis.com/documentation/security-and-authentication/</a>
  - ArcGIS REST API <a href="https://developers.arcgis.com/rest/">https://developers.arcgis.com/rest/</a>
- ArcGIS Indoors + ServiceNow integration https://github.com/Esri/indoors-servicenow-feature-service
- Power Automate <a href="https://us.flow.microsoft.com/en-us/">https://us.flow.microsoft.com/en-us/</a>

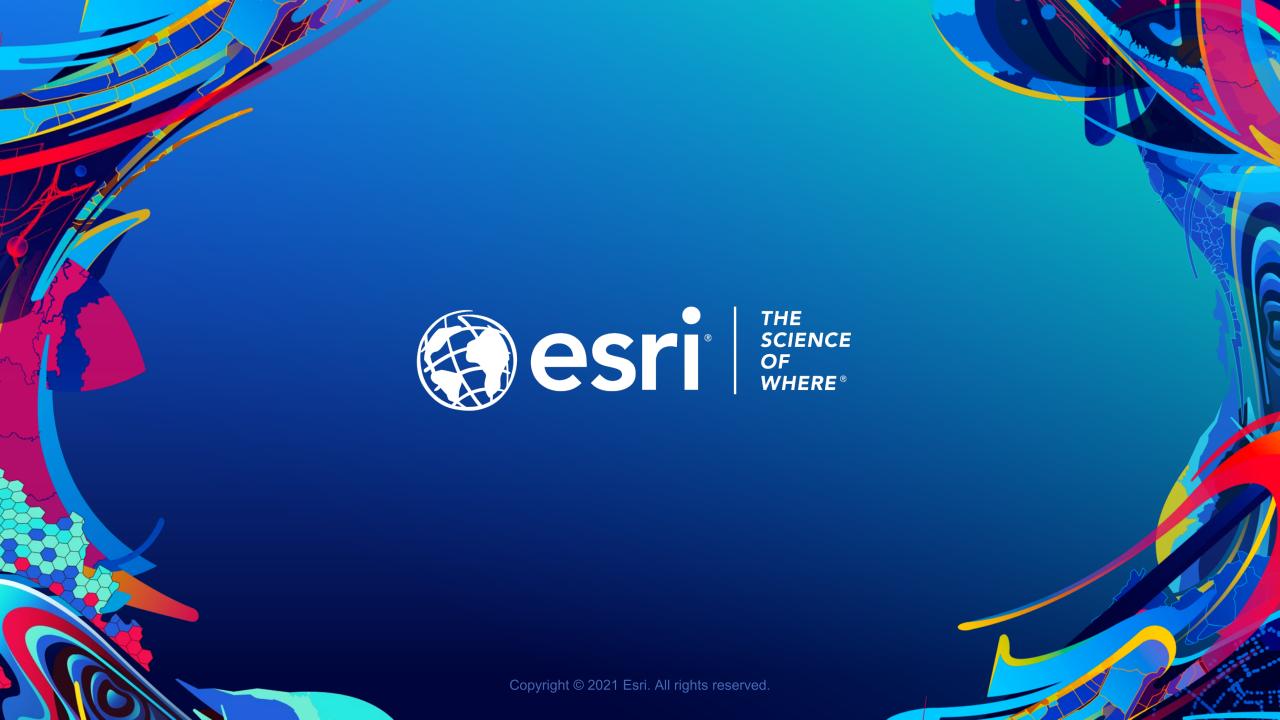

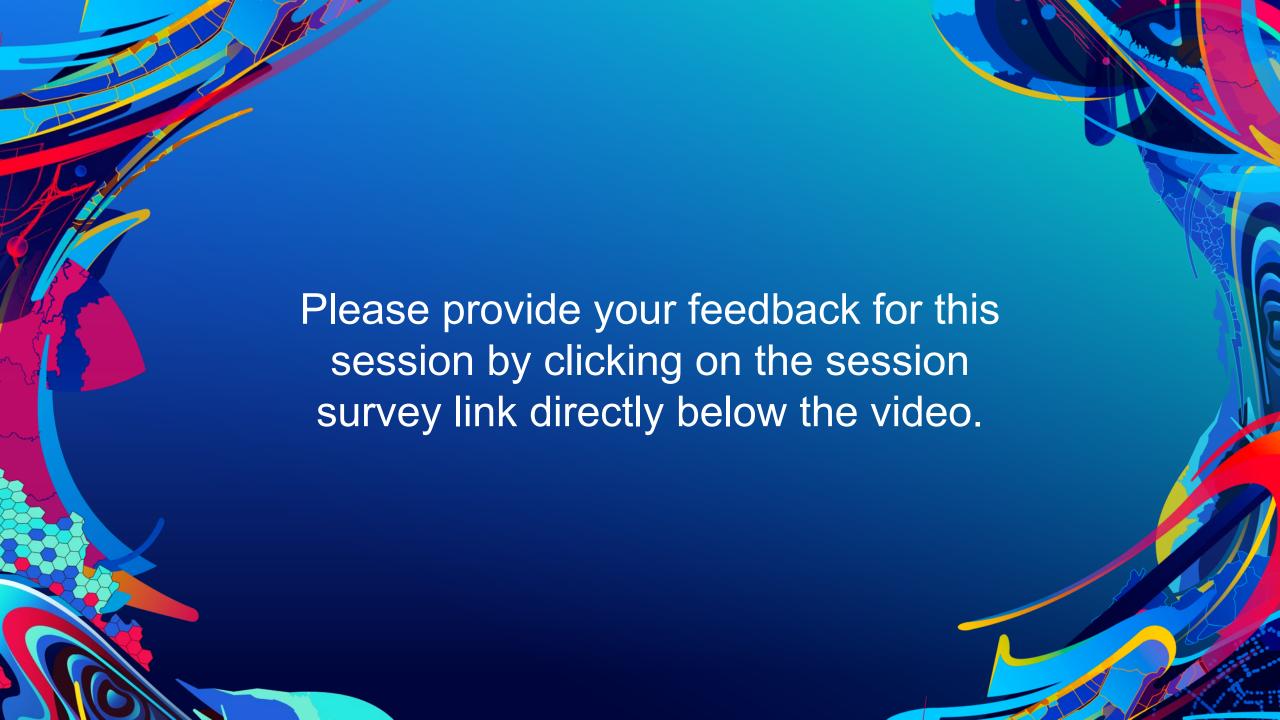